### Mengen & Bitvektoren

Blagoy Genov

03.11.2011

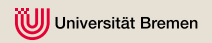

#### Binärdarstellung von 16-bit Zahlen

short  $a = 96$ ;

Binärdarstellung:

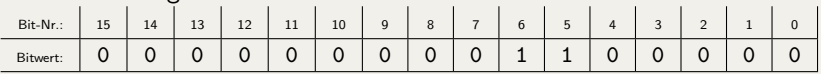

entspricht der Menge {5, 6}

short  $b = 48$ ;

Binärdarstellung:

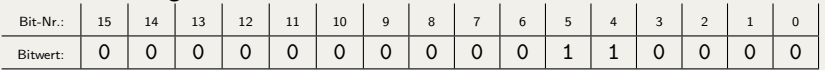

entspricht der Menge {4, 5}

# Vereinigung (1)

Vereinigung zweier Mengen (mathematisch)  $A \cup B := \{x \mid x \in A \lor x \in B\}$  $A := \{5, 6\}$  $B := \{4, 5\}$  $A \cup B = \{5, 6\} \cup \{4, 5\} = \{4, 5, 6\}$ 

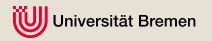

# Vereinigung (2)

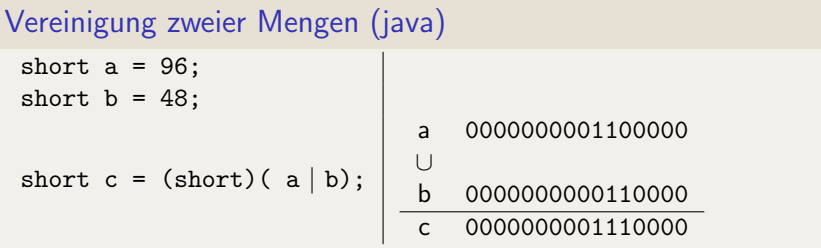

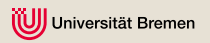

# Durchschnitt (1)

Durchschnitt zweier Mengen (mathematisch)

```
A \cap B := \{x \mid x \in A \land x \in B\}A := \{5, 6\}B := \{4, 5\}A \cap B = \{5, 6\} \cap \{4, 5\} = \{5\}
```
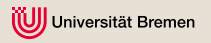

# Durchschnitt (2)

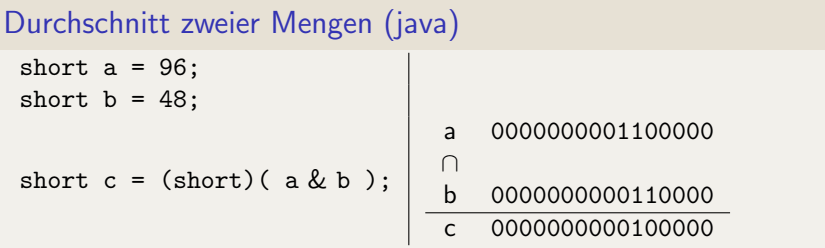

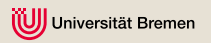

### Weitere Mengenoperationen

#### Differenz:

 $A \setminus B := \{x \mid x \in A \land x \notin B\}$  $A := \{5, 6\}$  $B := \{4, 5\}$  $A \setminus B = \{5, 6\} \setminus \{4, 5\} = \{6\}$ 

#### Kardinalität von Mengen:

```
|A| - Anzahl der Elemente in A.
```

```
|A| = |\{5, 6\}| = 2
```
Diese Operationen sind nicht direkt in Java unterstützt!

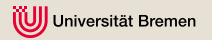

# Kardinalität

#### Einfacher Algorithmus:

Sei  $x$  eine Ganzzahl vom Typ short. Die Kardinalität der durch  $x$ repräsentierten Menge lässt sich folgendermaßen ausrechnen:

- Setze die Kardinalität initial auf 0.
- Für jedes Bit  $n$  in  $x$ :
	- 1 Lese den Wert von  $n$  (0 oder 1).
	- 2 Wenn  $n = 1$ , erhöhe die Kardinalität um 1.

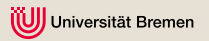

## Kardinalität (notwendige Java-Konstrukte)(1)

#### For-Schleife

...

}

Wiederhole einen Block von Anweisungen n-mal.

```
for ( int index = 0; index < n; index ++ ) {
```
- 1 Initialisierung (einmal am Anfang): int index = 0
- <sup>2</sup> Bedingung (vor jeder Iteration): index < n
- <sup>3</sup> Aktualisierung (nach jeder Iteration): index++

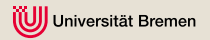

## Kardinalität (notwendige Java-Konstrukte)(2)

#### Bedingte Anweisung

Wenn a gleich b, führe den Anweisungsblock  $\overline{A}$  aus. Ansonsten führe den den Anweisungsblock B aus.

```
if ( a == b ) {
     Block A
 else \{Block B
}
```
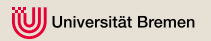

### Bitweise Verschiebungen

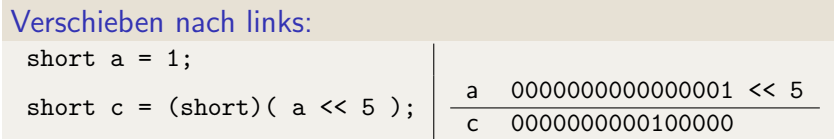

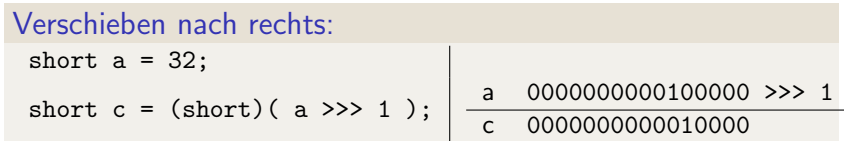

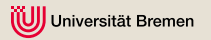

## Komplement

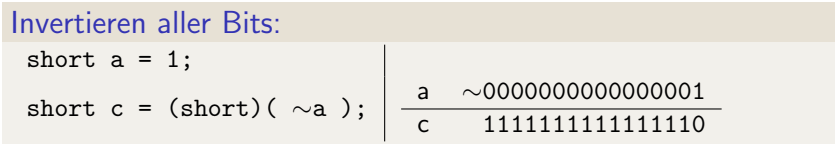

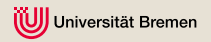